## Chebyshev with a Bitcoin illustration

## **Chebyshev inequality**

In this short note, we show how to use the Chebyshev inequality on a financial asset. It will help predict the probability of an extreme return. To do so, we focus on the Bitcoin prices.

In this exercise, we shall do the following:

- 1. Compute the returns of a financial asset
- 2. We compute the Chebyshev inequality for any chosen next return.

First, we load the data and plot the BTC prices.

```
url = "https://raw.githubusercontent.com/adufays/GDP_expectancy/main/DATA_BT.csv"
DATA = read.csv(url)
date = DATA$date
BT_price = DATA$BT_price
plot(BT_price)
```
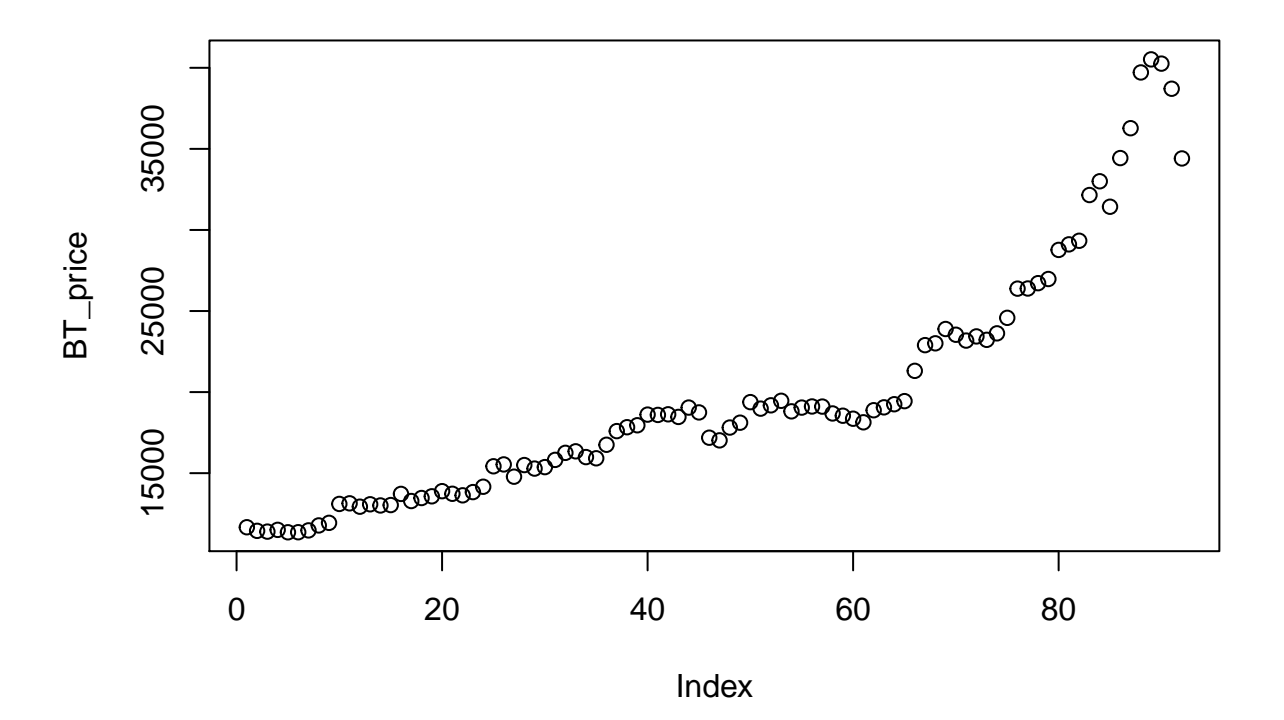

(date)

## [1] "2020-10-13" "2020-10-14" "2020-10-15" "2020-10-16" "2020-10-17"

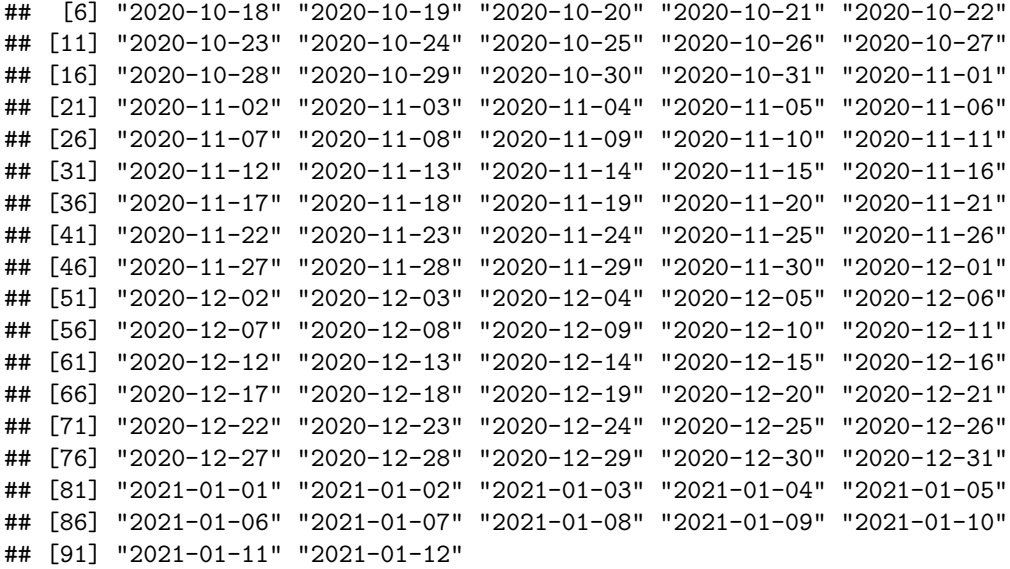

Now, we compute the returns in percentage and have a look at them.

```
T = length(BT_price)
ret = 100*(BT_price[2:T]-BT_price[1:(T-1)])/BT_price[1:(T-1)]
plot(ret)
```
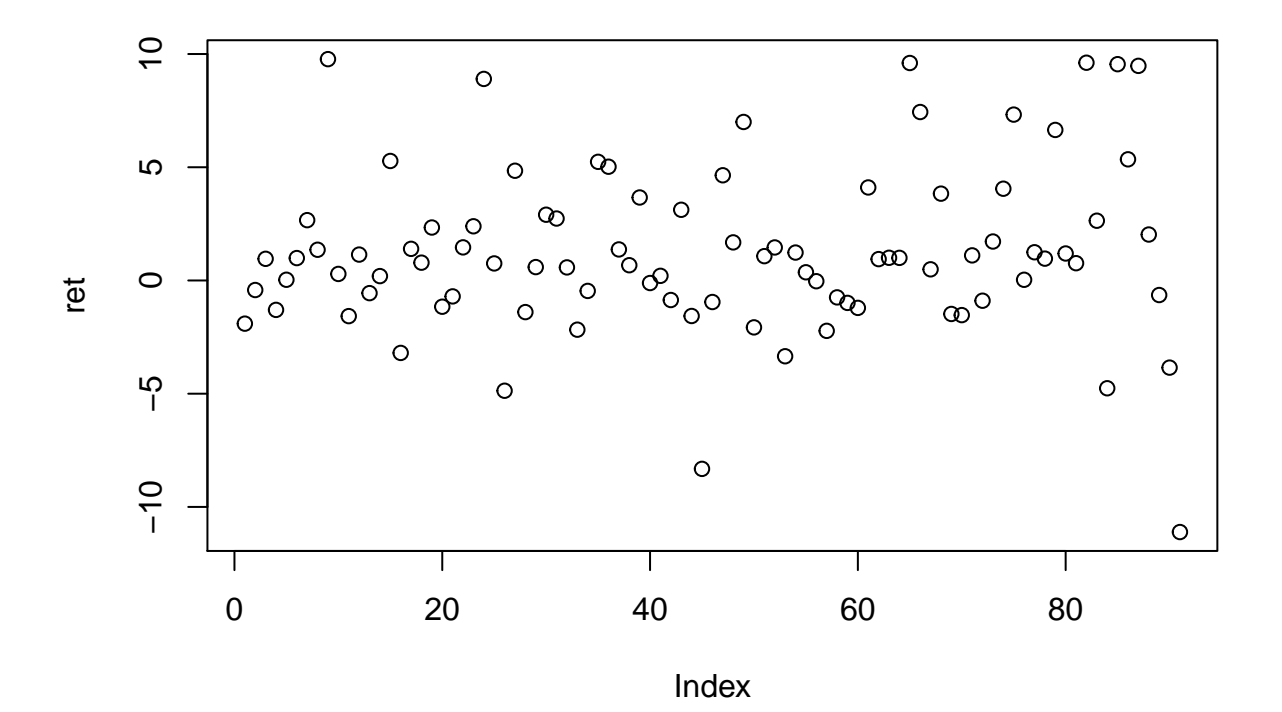

(mean\_ret = **mean**(ret))

## [1] 1.261616

```
var_ret = var(ret)
(sqrt(var_ret))
## [1] 3.6754
CI_Norm = data.frame(cbind(mean_ret-1.96*sqrt(var_ret),mean_ret+1.96*sqrt(var_ret)))
rownames(CI_Norm) = c('CI 95%')
(CI_Norm)
```

```
## X1 X2
## CI 95% -5.942168 8.4654
```
We observe that the standard deviation is large as it is equal to 3.67. Assuming a Normal distribution, the 95% confidence interval leads to returns from -6% to 8.5%. Now, we use the Chebyshev inequality to get an idea of what could be the range of the next return (assuming that the variance is constant).

```
n = 10 ## One percent
a = n*sqrt(var_ret)
prob_chebyshev = var_ret/a^2
paste<sup>("</sup>A return differing from ",mean_ret," by an amount (in absolute value) of at least ",a, " has a p
```
## [1] "A return differing from 1.2616159386665 by an amount (in absolute value) of at least 36.7539